## Berechenbarkeit

Script, Kapitel 2

- Intuitiver Berechenbarkeitsbegriff
- Turing-Berechenbarkeit
- WHILE-Berechenbarkeit
- Church'sche These
- Entscheidungsprobleme
- Unentscheidbarkeit des Halteproblems für Turingmaschinen

## Intuitiver Algorithmusbegriff

#### Ein Algorithmus

- überführt Eingabedaten in Ausgabedaten (wobei die Art der Daten vom Problem, das durch den Algorithmus gelöst werden soll, abhängig ist),
- besteht aus einer endlichen Folge von Anweisungen mit folgenden Eigenschaften:
	- es gibt eine eindeutig festgelegte Anweisung, die als erste auszuführen ist,
	- nach Abarbeitung einer Anweisung gibt es eine eindeutig festgelegte Anweisung, die als nächste abzuarbeiten ist, oder die Abarbeitung des Algorithmus ist beendet und hat eindeutig bestimmte Ausgabedaten geliefert,
	- die Abarbeitung einer Anweisung erfordert keine Intelligenz (ist also prinzipiell durch eine Maschine realisierbar).

## Beispiele für Algorithmen

- · der GAUSSsche<sup>1</sup> Algorithmus zur Lösung von linearen Gleichungssystemen (über den rationalen Zahlen),
- Kochrezepte (mit Zutaten und Kochgeräten als Eingabe und dem fertigen Gericht als Ausgabe),
- · Bedienungsanweisungen für Geräte,
- · PASCAL-Programme.

 $1$ CARL FRIEDRICH GAUSS, 1777-1855, deutscher Mathematiker.

## Idee der Turingmaschine<sup>2</sup>

#### • Arbeitsband

- beidseitig (potenziell) unendliches Band, in Felder eingeteilt;
- jedes Feld enthält einen Buchstaben aus dem Bandalphabet;
- $-$  zum Bandalphabet gehört das Leerzeichen oder Blank-Symbol  $\Box$ .
- Schreib-Lesekopf
	- $-$  über dem Band beweglich
	- bearbeitet ein aktuelles Feld
- endliche Steuerung oder Kontrolle
	- endliche Menge von internen Zuständen, die den Programmablauf regeln

 ${}^{2}\text{ALAN MATHISON TURING}$  (1912–1954), britischer Mathematiker, Logiker, Kryptoanalytiker und Computerkonstrukteur.

## Veranschaulichung einer Turingmaschine

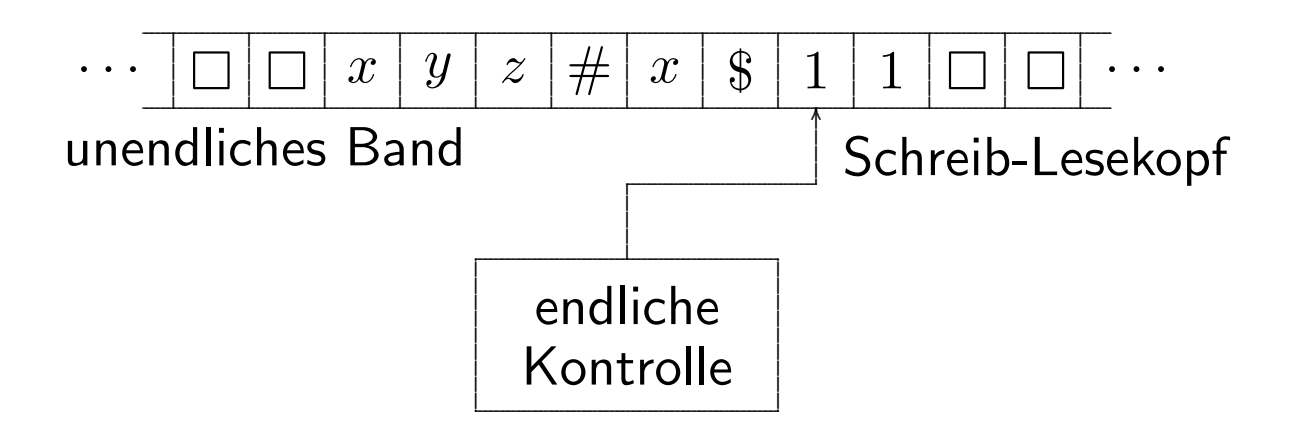

## Definition der Turingmaschine

Eine (deterministische) Turingmaschine (kurz: TM) ist gegeben durch ein 7-Tupel  $M = (Z, \Sigma, \Gamma, \delta, z_0, \Box, E)$ . Hierbei sind

- Z eine endliche Menge (Zustandsmenge),
- $\Sigma$  ein Alphabet (Eingabealphabet),
- Γ ein Alphabet (Bandalphabet) mit  $\Sigma \subseteq \Gamma$ ,
- $\delta$ :  $(Z \setminus E) \times \Gamma \to Z \times \Gamma \times \{L, R, N\}$  eine Funktion (Überführungsfunktion),
- $z_0 \in Z$  (Anfangszustand),
- $\square \in \Gamma \setminus \Sigma$  (Leerzeichen, Blank),
- $E \subseteq Z$  (Menge der Endzustände).

#### Erstes Beispiel einer Turingmaschine

Gegeben sei die Turingmaschine

$$
M = (\{z_0, z_1, z_2, z_e\}, \{0, 1\}, \{0, 1, \Box\}, \delta, z_0, \Box, \{z_e\}),
$$

wobei  $\delta$  wie folgt definiert ist. Wir geben dabei  $\delta$  in einer Tabelle an, wobei im Kreuzungspunkt der Zeile mit der Bezeichnung  $a$  und der Spalte mit der Bezeichnung z der Funktionswert  $\delta(z, a)$  steht.

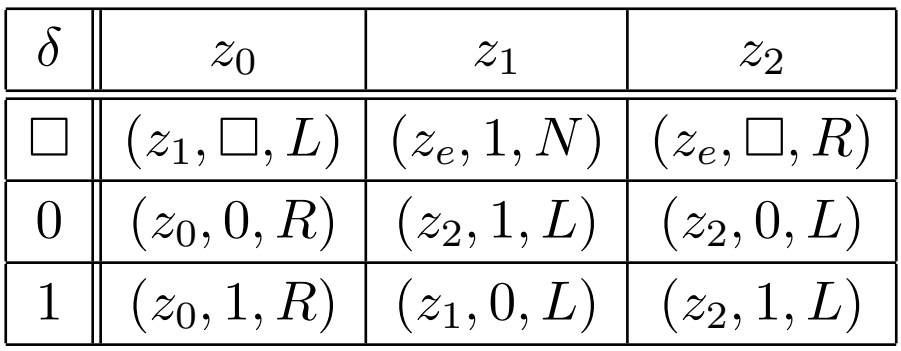

## Konfiguration einer Turingmaschine

Eine Konfiguration k einer Turingmaschine  $M = (Z, \Sigma, \Gamma, \delta, z_0, \Box, E)$  ist ein Wort  $k\, \in\, \Gamma^* Z\Gamma^*$ . Dabei soll  $k\,=\,\alpha z\beta$  folgendermaßen interpretiert werden:

- $\alpha\beta$  steht auf dem Eingabeband, des weiteren stehen nur noch Blankzeichen  $\Box$  auf dem Band,
- die Turingmaschine befindet sich im Zustand  $z$  und
- der Kopf der Turingmaschine steht über dem ersten Symbol von  $\beta$ .

Eine Startkonfiguration ist  $k_0 = z_0 w$  mit  $w \in \Sigma^*$ .

Eine Endkonfiguration ist  $k_e = \Box^m z_e w' \Box^n$  mit  $z_e \in E$ ,  $w' \in \Sigma^*$ ,  $m, n \in \mathbb{N}$ .

#### Die binäre Relation  $\vdash$  in der Menge der Konfigurationen

(Änderung der Konfiguration in einem Schritt der TM)

$$
a_1 \dots a_m z b_1 \dots b_n
$$
  
\n
$$
\begin{cases}\n a_1 \dots a_m z' c b_2 \dots b_n & \text{falls } \delta(z, b_1) = (z', c, N), \ m \ge 0, \ n \ge 1, \\
a_1 \dots a_m c z' b_2 \dots b_n & \text{falls } \delta(z, b_1) = (z', c, R), \ m \ge 0, \ n \ge 2, \\
a_1 \dots a_{m-1} z' a_m c b_2 \dots b_n & \text{falls } \delta(z, b_1) = (z', c, L), \ m \ge 1, \ n \ge 1,\n\end{cases}
$$

$$
a_1 \dots a_m z b_1 \vdash a_1 \dots a_m cz' \Box \text{ falls } \delta(z, b_1) = (z', c, R), \ m \ge 0,
$$

$$
zb_1 \ldots b_n \vdash z' \square cb_2 \ldots b_n \text{ falls } \delta(z, b_1) = (z', c, L), \ n \ge 1.
$$

B. Reichel, R. Stiebe 29

## Die binäre Relation  $\vdash^*$

(Änderung der Konfiguration in endlich vielen Schritten der TM)

Mit  $\vdash^*$  bezeichnen wir den reflexiven und transitiven Abschluss der binären Relation  $\vdash$ , also es gilt  $k_0 \vdash^* k_e$  genau dann, wenn

(i)  $k_0 = k_e$  ist, oder

(ii) eine Zahl  $n \geq 0$  und Konfigurationen  $k_1, k_2, \ldots, k_n$  existieren, so dass

$$
k_0 \vdash k_1 \vdash k_2 \vdash \cdots \vdash k_n \vdash k_e.
$$

#### Turingberechenbarkeit

Eine Funktion  $f: \Sigma^* \to \Sigma^*$  heißt Turingberechenbar, falls es eine Turingmaschine  $\overline{M} = (Z, \Sigma, \Gamma, \delta, z_0, \Box, E)$  gibt, so dass für alle  $x, y \in \Sigma^*$ gilt:

 $f(x) = y$  genau dann, wenn  $z_0 x \vdash^* \Box \dots \Box z_e y \Box \dots \Box$  für ein  $z_e \in E$ .

Eine Funktion  $f\colon\mathbb{N}^k\to\mathbb{N}$  für ein  $k\in\mathbb{N}$  heißt Turingberechenbar, falls es eine Turingmaschine  $M = (Z, \{0, 1, \# \}, \Gamma, \delta, z_0, \Box, E)$  gibt, so dass für alle  $n_1, n_2, \ldots, n_k, m \in \mathbb{N}$  gilt:

 $f(n_1, n_2, \ldots, n_k) = m$  genau dann, wenn für ein  $z_e \in E$ :  $z_0$ bin $(n_1)\#$ bin $(n_2)\# \dots \#$ bin $(n_k) \vdash^* \square \dots \square z_e$ bin $(m) \square \dots \square$ 

B. Reichel, R. Stiebe 31

#### Beispiele für Turingberechenbare Funktionen

Die Nachfolgerfunktion

$$
f: \mathbb{N} \to \mathbb{N} \quad \text{vermöge} \quad n \mapsto f(n) = n + 1
$$

ist Turingberechenbar, da die Turingmaschine aus unserem ersten Beispiel die Eingabe  $\mathrm{bin}(n)$  in die Ausgabe  $\mathrm{bin}(n+1)$  transformiert.

Die für alle Wörter aus  $\{a,b\}^*$  nicht-definierte Funktion

$$
\Omega\colon \{a,b\}^*\to \{a,b\}^*\quad \text{vermöge}\quad w\mapsto \Omega(w)=\text{ nicht definiert}
$$

ist Turing-berechenbar, da sie von der Turingmaschine

 $M = (\{z_0, z_e\}, \{a, b\}, \{a, b, \Box\}, \delta, z_0, \Box, \{z_e\})$ 

mit  $\delta(z_0, x) = (z_0, x, N)$  für alle  $x \in \{a, b, \Box\}$  berechnet wird.

B. Reichel, R. Stiebe 32

## Mehrband-Turingmaschinen

- $k \geq 1$  Bänder (Eingabe/Ausgabe auf Band 1)
- Jedes Band hat einen eigenen Schreib-Lesekopf, der separat bewegt wird.
- $\bullet \;$  Formal  $\delta \colon Z \times \Gamma^k \to Z \times \Gamma^k \times \{L,R,N\}^k$

# Aquivalenz von Mehrband- und (Einband)-TM ¨

Zu jeder Mehrband-TM  $\overline{M}$  gibt es eine (Einband-)TM  $\overline{M}^{\prime}$ , die dieselbe Funktion berechnet wie M.

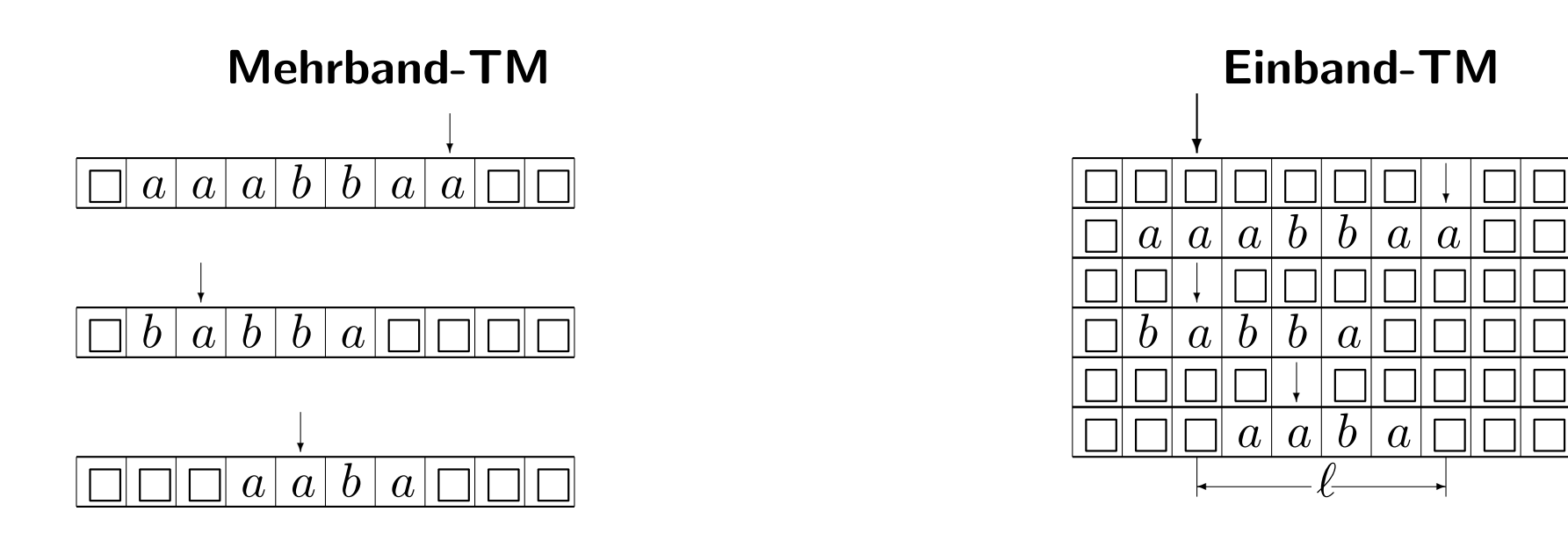

- $\bullet$  *k* Bänder
- 1 Schritt

 $\bullet$  1 Band mit  $2k$  Spuren •  $\approx 2(\ell + k)$  Schritte

k.

Einband-TM

 $\longleftarrow \ell$ 

### Notationen

 $\mathbf{r}$ 

 $" \doteq"$ : modifizierte Subtraktion

$$
\div: \mathbb{N}^2 \to \mathbb{N} \text{ vermöge } (n_1, n_2) \mapsto n_1 \div n_2 = \begin{cases} n_1 - n_2 & \text{falls } n_1 \geq n_2, \\ 0 & \text{sonst.} \end{cases}
$$

"Band :=  $Band + 1$ ": TM, die zu einer Zahl 1 dazuaddiert "Band $(i) :=$  Band $(i) + 1$ ": k-Band-TM, die auf i-tem Band 1 addiert und alle anderen Bänder unverändert läßt "Band $(i) :=$  Band $(i) \doteq 1$ ": k-Band-TM, die auf i-tem Band 1 modifiziert subtrahiert und alle anderen Bänder unverändert läßt "Band $(i) :=$  Band $(j)$ ": k-Band-TM, die Inhalt des j-ten Bandes auf *i*-tes Band kopiert

## Nacheinanderausführung von Turingmaschinen

Seien  $M_1$  und  $M_2$  zwei Turingmaschinen, so wollen wir durch

start  $\longrightarrow M_1 \longrightarrow M_2 \longrightarrow$  stop

oder auch durch

#### $M_1$ ;  $M_2$

diejenige Turingmaschine verstehen, die zuerst wie die Turingmaschine  $M_1$  arbeitet und wenn  $M_1$  einen Stopzustand erreichen würde in den Anfangszustand von  $M_2$  übergeht und jetzt wie die Turingmaschine  $M_2$ arbeitet. Sie stoppt dann, wenn  $M_2$  einen Stopzustand erreichen würde.

## Beispiel für Nacheinanderausführung von TM

Betrachten wir das Diagramm in folgender Abbildung.

start 
$$
\rightarrow
$$
 "Band := Band + 1"  
\n  
\n"Band := Band + 1"  
\n  
\n"Band := Band + 1"  $\rightarrow$  stop

So erkennen wir, dass dort das schematische Flussbild einer Turingmaschine steht, welche dreimal nacheinander zur Zahl auf dem Band 1 addiert, also es sich um die Turingmaschine "Band  $:=$  Band  $+3$ " handelt.

#### Beispiel für Verzweigung von TM

Folgende Abbildung stellt eine sich verzweigende TM dar.

start 
$$
\rightarrow
$$
  $M \xrightarrow{z_{e1}} M_1 \rightarrow$  stop  
\n
$$
\downarrow_{z_{e2}} z_{e1} \rightarrow
$$
 stop

Sie soll nach Simulation der Turingmaschine  $M$  die Turingmaschine  $M_1$ simulieren, falls sie bei der Simulation von  $M$  im Zustand  $z_{e1}$  stoppt. Analog soll sie die Turingmaschine  $M_2$  abarbeiten, falls sie bei der Simulation von M im Zustand  $z_{e2}$  stoppt.

## Beispiel für "Band  $(i) = 0$ ?"

Es sei  $M = (\{z_0, z_1, ja, nein\}, \Sigma, \Gamma, \delta, z_0, \Box, \{ja, nein\})$  mit  $0 \in \Sigma$  sowie mit der Überführungsfunktion  $\delta$ , gegeben durch

$$
\delta(z_0, a) = (\text{nein}, a, N) \quad \text{für } a \neq 0,
$$
  
\n
$$
\delta(z_0, 0) = (z_1, 0, R),
$$
  
\n
$$
\delta(z_1, a) = (\text{nein}, a, L) \quad \text{für } a \neq \square,
$$
  
\n
$$
\delta(z_1, \square) = (\text{j}a, \square, L).
$$

Diese Turingmaschine testet, ob die Eingabe genau das Wort 0 ist. Falls ja, stoppt sie im Zustand ja, falls nein, stoppt sie im Zustand nein. Wir wollen diese Turingmaschine mit "Band  $= 0$ ?" bezeichnen.

Die k-Band-TM, die das *i*-te Band auf 0 testet, nennen wir "Band $(i) = 0$ ?"

## **Beispiel für WHILE-Schleife**

Sei  $M$  eine beliebige Turingmaschine.

start 
$$
\longrightarrow
$$
 'Band  $(i) = 0$  ?' $\longrightarrow$  stop  
\n
$$
\downarrow
$$
 *nein*  
\n
$$
M
$$

Dann bezeichnen wir die Turingmaschine, die durch das Diagramm gegeben ist, mit "WHILE Band $(i) \neq 0$  DO M". Die Arbeitsweise ist einfach zu erkennen.